สอนทริป Photoshop ทำฟองน้ำ

## เขียนโดย Administrator วันพุธที่ 14 พฤศจิกายน 2012 เวลา 14:54 น. - แก้ไขล่าสุด วันพุธที่ 21 มีนาคม 2018 เวลา 12:42 น.

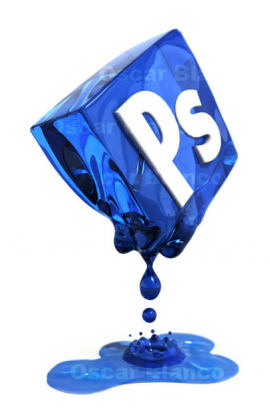